# Package 'merTools'

June 23, 2020

<span id="page-0-0"></span>Title Tools for Analyzing Mixed Effect Regression Models

Version 0.5.2

Description Provides methods for extracting results from mixed-effect model objects fit with the 'lme4' package. Allows construction of prediction intervals efficiently from large scale linear and generalized linear mixed-effects models.

**Depends** R ( $>= 3.0.2$ ), arm, lme4 ( $>= 1.1-11$ ), methods

- Suggests testthat, knitr, rmarkdown, parallel, nlme, future.apply, rstanarm, Amelia, DT
- Imports dplyr, mvtnorm, foreach, shiny, abind, ggplot2, blme, broom.mixed,

License GPL  $(>= 2)$ 

LazyData true

VignetteBuilder knitr

RoxygenNote 7.1.0

Encoding UTF-8

BugReports <https://www.github.com/jknowles/merTools>

NeedsCompilation no

Author Jared E. Knowles [aut, cre], Carl Frederick [aut], Alex Whitworth [ctb]

Maintainer Jared E. Knowles <jknowles@gmail.com>

Repository CRAN

Date/Publication 2020-06-23 10:30:12 UTC

## R topics documented:

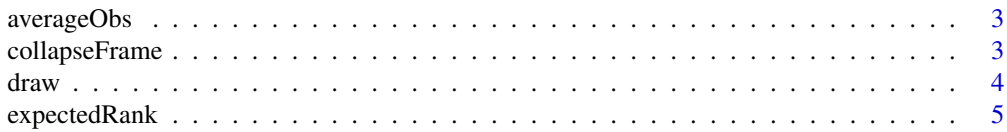

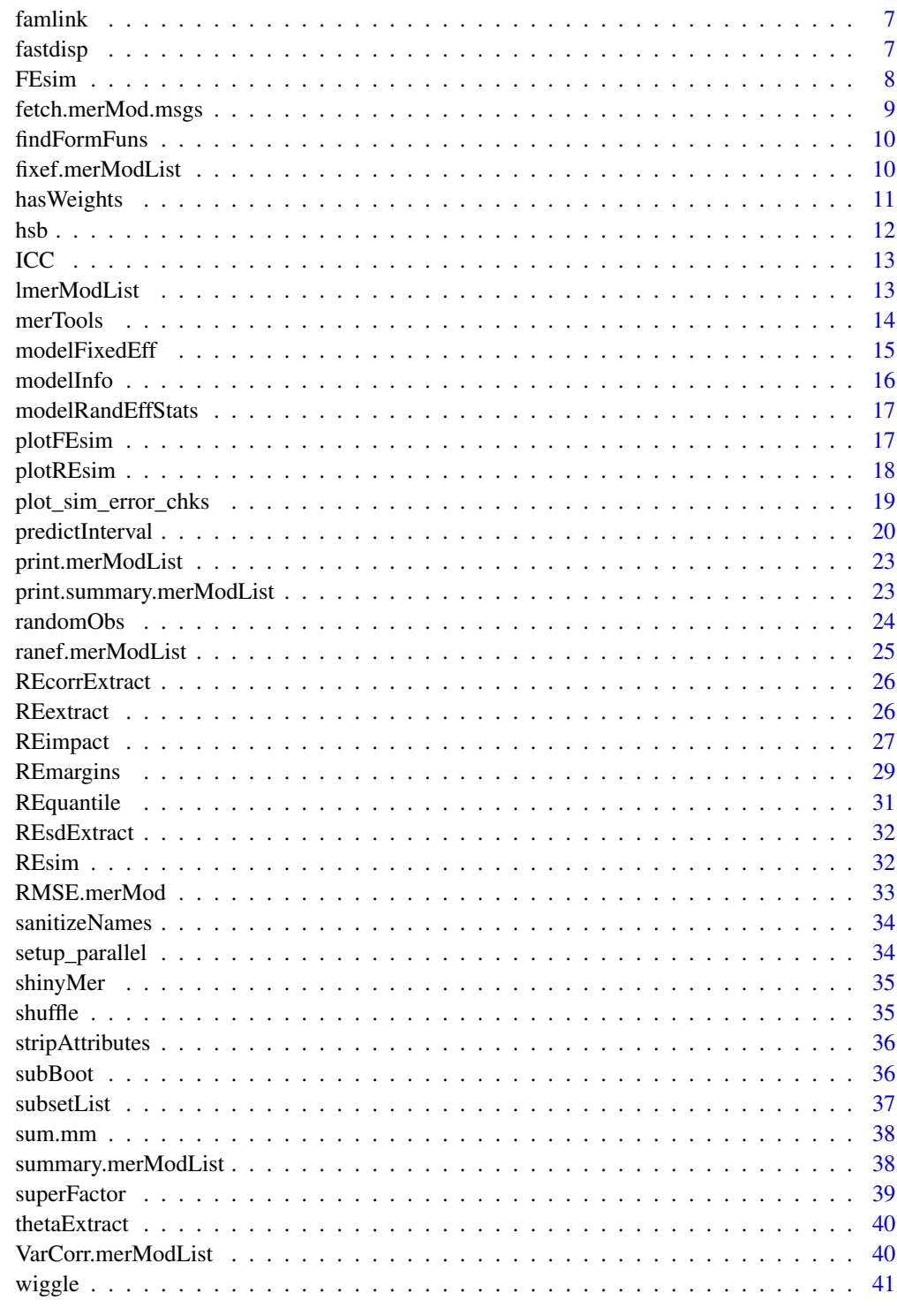

<span id="page-2-1"></span><span id="page-2-0"></span>

Extract a data frame of a single row that represents the average observation in a merMod object. This function also allows the user to pass a series of conditioning argument to calculate the average observation conditional on other characteristics.

#### Usage

```
averageObs(merMod, varList = NULL, origData = NULL, ...)
```
#### Arguments

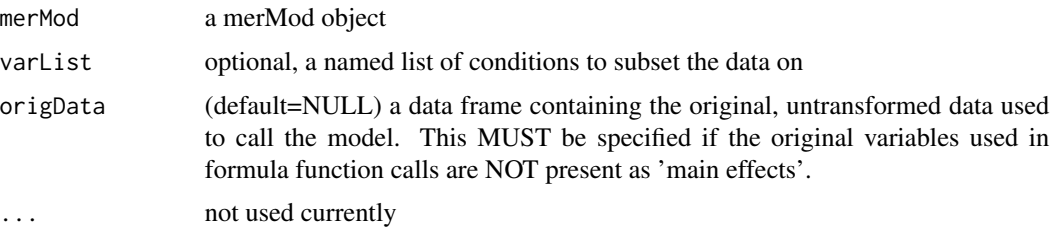

#### Details

Each character and factor variable in the data.frame is assigned to the modal category and each numeric variable is collapsed to the mean. Currently if mode is a tie, returns a "." Uses the collapse-Frame function.

## Value

a data frame with a single row for the average observation, but with full factor levels. See details for more.

collapseFrame *Collapse a dataframe to a single average row*

## Description

Take an entire dataframe and summarize it in one row by using the mean and mode.

#### Usage

collapseFrame(data)

<span id="page-3-0"></span>data a data.frame

## Details

Each character and factor variable in the data.frame is assigned to the modal category and each numeric variable is collapsed to the mean. Currently if mode is a tie, returns a "."

#### Value

a data frame with a single row

<span id="page-3-1"></span>draw *Draw a single observation out of an object matching some criteria*

## Description

Draw is used to select a single observation out of an R object. Additional parameters allow the user to control how that observation is chosen in order to manipulate that observation later. This is a generic function with methods for a number of objects.

## Usage

```
draw(object, type = c("random", "average"), varList = NULL, seed = NULL, ...)
## S3 method for class 'merMod'
draw(object, type = c("random", "average"), varList = NULL, seed = NULL, ...)
```
#### Arguments

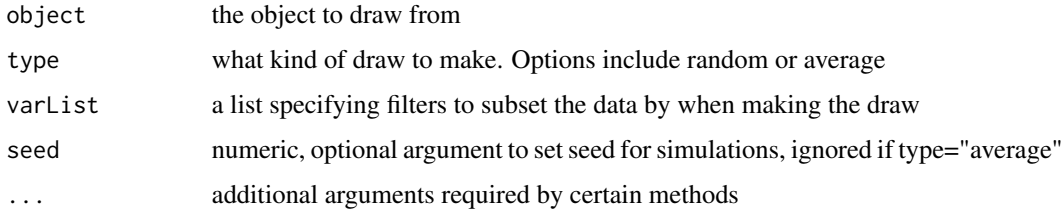

#### Details

In cases of tie, ".", may be substituted for factors.

#### Value

a data.frame with a single row representing the desired observation

## <span id="page-4-0"></span>expectedRank 5

#### Examples

```
fm1 <- lmer(Reaction ~ Days + (Days | Subject), sleepstudy)
# Random case
draw(fm1, type = "random")
# Average
draw(fm1, type = "average")
# Subset
draw(fm1, type = "average", varList = list("Subject" = "308"))
```
<span id="page-4-1"></span>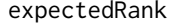

Calculate the expected rank of random coefficients that account for *uncertainty.*

## Description

expectedRank calculates the expected rank and the percentile expected rank of any random term in a merMod object. A simple ranking of the estimated random effects (as produced by [ranef](#page-0-0)) is not satisfactory because it ignores any amount of uncertainty.

## Usage

expectedRank(merMod, groupFctr = NULL, term = NULL)

#### Arguments

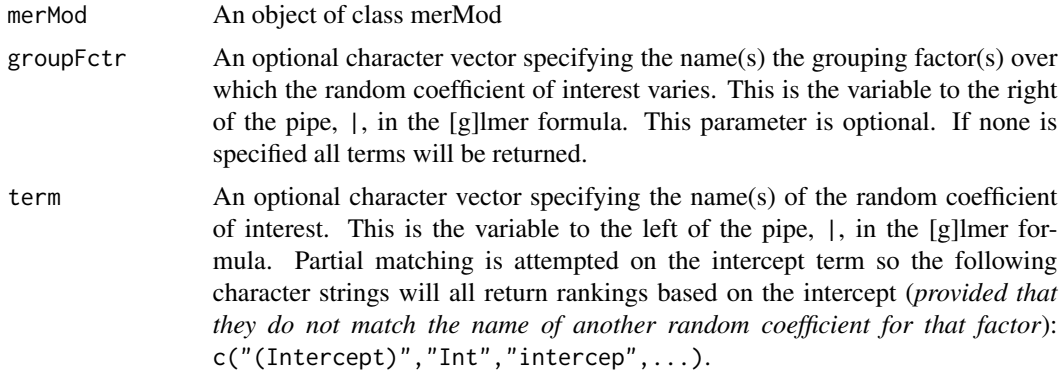

#### Details

Inspired by Lingsma et al. (2010, see also Laird and Louis 1989), expectedRank sums the probability that each level of the grouping factor is greater than every other level of the grouping factor, similar to a two-sample t-test.

The formula for the expected rank is:

$$
ExpectedRank_i = 1 + \sum \phi((\theta_i - \theta_k)/\sqrt{(var(\theta_i) + var(\theta_k))})
$$

where  $\phi$  is the standard normal distribution function,  $\theta$  is the estimated random effect and  $var(\theta)$  is the posterior variance of the estimated random effect. We add one to the sum so that the minimum rank is one instead of zero so that in the case where there is no overlap between the variances of the random effects (or if the variances are zero), the expected rank equals the actual rank. The ranks are ordered such that the winners have ranks that are greater than the losers.

The formula for the percentile expected rank is:

 $100 * (ExpectedRank<sub>i</sub> - 0.5)/N<sub>a</sub>rps$ 

where  $N_q rps$  is the number of grouping factor levels. The percentile expected rank can be interpreted as the fraction of levels that score at or below the given level.

NOTE: expectedRank will only work under conditions that lme4::ranef will work. One current example of when this is *not* the case is for models when there are multiple terms specified per factor (e.g. uncorrelated random coefficients for the same term, e.g. lmer (Reaction  $\sim$  Days + (1) Subject) + (0 + Days | Subject), data = sleepstudy))

#### Value

A data.frame with the following five columns:

groupFctr a character representing name of the grouping factor

groupLevel a character representing the level of the grouping factor

term a character representing the formula term for the group

- estimate effect estimate from lme4::ranef(,condVar=TRUE)).
- std.error the posterior variance of the estimate random effect (from lme4::ranef(,condVar=TRUE)); named "term"\_var.

ER The expected rank.

pctER The percentile expected rank.

#### References

Laird NM and Louis TA. Empirical Bayes Ranking Methods. *Journal of Education Statistics*. 1989;14(1)29-46. Available at <http://www.jstor.org/stable/1164724>.

Lingsma HF, Steyerberg EW, Eijkemans MJC, et al. Comparing and ranking hospitals based on outcome: results from The Netherlands Stroke Survey. *QJM: An International Journal of Medicine*. 2010;103(2):99-108. doi:10.1093/qjmed/hcp169

```
#For a one-level random intercept model
m1 <- lmer(Reaction ~ Days + (1 | Subject), sleepstudy)
(m1.er <- expectedRank(m1))
#For a one-level random intercept model with multiple random terms
m2 <- lmer(Reaction ~ Days + (Days | Subject), sleepstudy)
#ranked by the random slope on Days
(m2.er1 <- expectedRank(m2, term="Days"))
```
#### <span id="page-6-0"></span>famlink the contract of the contract of the contract of the contract of the contract of the contract of the contract of the contract of the contract of the contract of the contract of the contract of the contract of the co

```
#ranked by the random intercept
(m2.er2 <- expectedRank(m2, term="int"))
#For a two-level model with random intercepts
m3 <- lmer(y ~ service * dept + (1|s) + (1|d), InstEval)
#Ranked by the random intercept on 's'
(m3.er1 <- expectedRank(m3, groupFctr="s", term="Intercept"))
```
#### famlink *Find link function family*

## Description

Find link function family

## Usage

famlink(object, resp = object@resp)

#### Arguments

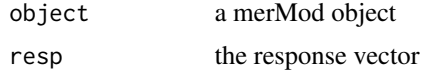

## Value

the link function and family

<span id="page-6-1"></span>fastdisp *fastdisp: faster display of model summaries*

## Description

Display model fit summary of x or x like objects, fast

```
fastdisp(x, ...)
## S3 method for class 'merMod'
fastdisp(x, ...)
## S3 method for class 'merModList'
fastdisp(x, ...)
```
<span id="page-7-0"></span>8 and 2012 and 2012 and 2012 and 2012 and 2012 and 2012 and 2012 and 2012 and 2012 and 2012 and 2012 and 2012 and 2012 and 2012 and 2012 and 2012 and 2012 and 2012 and 2012 and 2012 and 2012 and 2012 and 2012 and 2012 and

#### Arguments

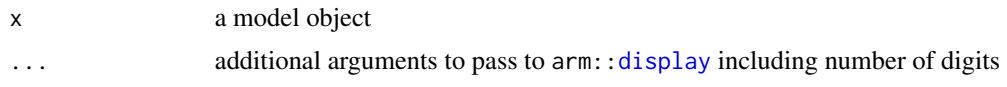

## Details

Faster than the implementation in the arm package because it avoids refitting The time saving is only noticeable for large, time-consuming (g)lmer fits.

## Value

A printed summary of a x object

## See Also

[display](#page-0-0)

## Examples

```
#Compare the time for displaying this modest model
require(arm)
m1 <- lmer(y ~ lectage + studage + (1|d) + (1|s), data=InstEval)
system.time(display(m1))
system.time(fastdisp(m1))
```
<span id="page-7-1"></span>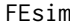

FEsim *Simulate fixed effects from merMod* FEsim *simulates fixed effects from merMod object posterior distributions*

## Description

Simulate fixed effects from merMod FEsim simulates fixed effects from merMod object posterior distributions

#### Usage

```
FEsim(merMod, n.sims = 200, oddsRatio = FALSE, seed = NULL)
```
## Arguments

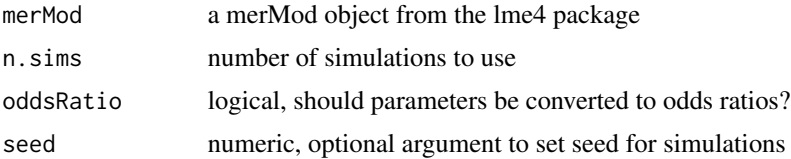

## <span id="page-8-0"></span>Details

Use the Gelman sim technique to build fixed effect estimates and confidence intervals. Uses the sim function in the arm package

#### Value

a data frame with the following columns

term Name of fixed term (intercept/coefficient)

mean Mean of the simulations

median Median of the simulations

sd Standard deviation of the simulations, NA if oddsRatio=TRUE

#### Examples

```
require(lme4)
m2 <- lmer(Reaction ~ Days + (Days | Subject), sleepstudy)
fe2 <- FEsim(m2, 25)
head(fe2)
```
fetch.merMod.msgs *Extract all warning msgs from a merMod object*

## Description

Extract all warning msgs from a merMod object

#### Usage

```
fetch.merMod.msgs(x)
```
#### Arguments

x a merMod object

The purpose is to properly derive data for the average observation in the data by being 'aware' of formulas that contain interactions and/or function calls. For example, in the old behavior, if the formula contained a square term specified as  $I(x^2)$ , we were returning the mean of  $x^2$  not the square of mean $(x)$ .

#### Usage

```
findFormFuns(merMod, origData = NULL)
```
#### Arguments

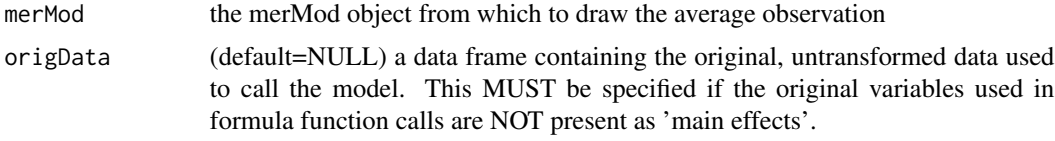

## Value

a data frame with a single row for the average observation, but with full factor levels. See details for more.

fixef.merModList *Extract fixed-effects estimates for a merModList*

#### Description

Extract fixed-effects estimates for a merModList

## Usage

```
## S3 method for class 'merModList'
fixef(object, add.dropped = FALSE, ...)
```
## Arguments

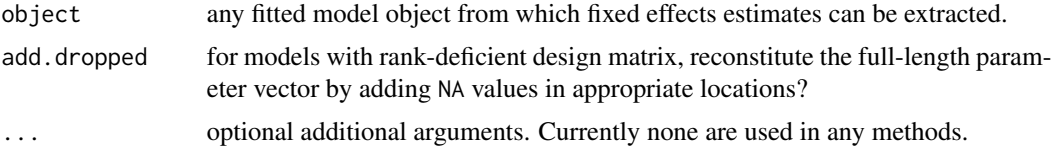

## <span id="page-10-0"></span>has Weights 11

## Details

Extract the estimates of the fixed-effects parameters from a list of fitted merMod models. Takes the mean of the individual fixef objects for each of the component models in the merModList.

## Value

a named, numeric vector of fixed-effects estimates.

## Examples

```
sim_list <- replicate(n = 10,
        expr = sleepstudy[sample(row.names(sleepstudy), 180),],
       simplify=FALSE)
fml <- "Reaction ~ Days + (Days | Subject)"
mod <- lmerModList(fml, data = sim_list)
fixef(mod)
```
#### hasWeights *Identify if a merMod has weights*

## Description

Identify if a merMod has weights

#### Usage

```
hasWeights(merMod)
```
#### Arguments

merMod the merMod object to test for weights

## Value

TRUE or FALSE for whether the model has weights

<span id="page-11-0"></span>hsb *A subset of data from the 1982 High School and Beyond survey used as examples for HLM software*

#### Description

A key example dataset used for examples in the HLM software manual. Included here for use in replicating HLM analyses in R.

#### Usage

hsb

## Format

A data frame with 7,185 observations on the following 8 variables.

schid a numeric vector, 160 unique values

mathach a numeric vector for the performance on a standardized math assessment

female a numeric vector coded 0 for male and 1 for female

ses a numeric measure of student socio-economic status

minority a numeric vector coded 0 for white and 1 for non-white students

schtype a numeric vector coded 0 for public and 1 for private schools

meanses a numeric, the average SES for each school in the data set

size a numeric for the number of students in the school

## Details

The data file used for this presentation is a subsample from the 1982 High School and Beyond Survey and is used extensively in Hierarchical Linear Models by Raudenbush and Bryk. It consists of 7,185 students nested in 160 schools.

#### Source

Data made available by UCLA Institute for Digital Research and Education (IDRE) online: [https:](https://stats.idre.ucla.edu/other/hlm/hlm-mlm/introduction-to-multilevel-modeling-using-hlm) [//stats.idre.ucla.edu/other/hlm/hlm-mlm/introduction-to-multilevel-modeling-using-hlm](https://stats.idre.ucla.edu/other/hlm/hlm-mlm/introduction-to-multilevel-modeling-using-hlm)

#### References

Stephen W. Raudenbush and Anthony S. Bryk (2002). Hierarchical Linear Models: Applications and Data Analysis Methods (2nd ed.). SAGE.

## Examples

data(hsb) head(hsb)

<span id="page-12-0"></span>

Calculate the intraclass correlation using mixed effect models

#### Usage

```
ICC(outcome, group, data, subset = NULL)
```
#### Arguments

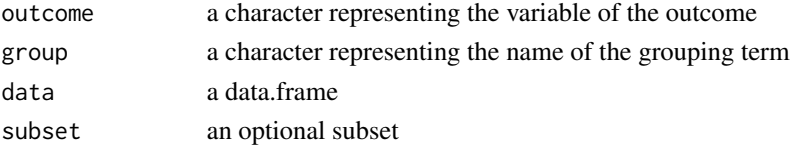

#### Value

a numeric for the intraclass correlation

#### Examples

```
data(sleepstudy)
ICC(outcome = "Reaction", group = "Subject", data = sleepstudy)
```
lmerModList *Apply a multilevel model to a list of data frames*

## Description

Apply a multilevel model to a list of data frames Apply a Bayesian multilevel model to a list of data frames Apply a generalized linear multilevel model to a list of data frames Apply a Bayesian generalized linear multilevel model to a list of data frames

```
lmerModList(formula, data, parallel = FALSE, ...)
blmerModList(formula, data, parallel = FALSE, ...)glmerModList(formula, data, parallel = FALSE, ...)
bglmerModList(formula, data, parallel = FALSE, ...)
```
<span id="page-13-0"></span>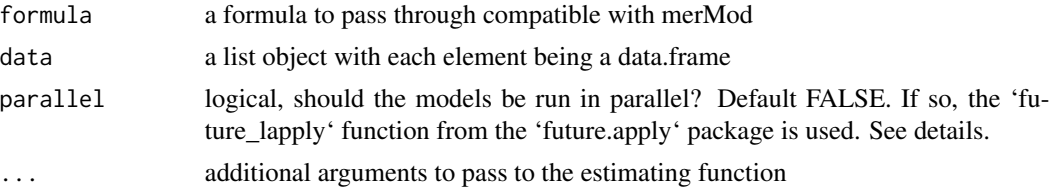

## Details

Parallel computing is provided by the 'futures' package, and its extension the 'future.apply' package to provide the 'future\_lapply' function for easy parallel computations on lists. To use this package, simply register a parallel backend using the 'plan()' function from 'futures' - an example is to use 'plan(multisession)'

## Value

a list of fitted merMod objects of class merModList

a merModList

a merModList

a merModList

#### Examples

```
sim_list <- replicate(n = 10,
        expr = sleepstudy[sample(row.names(sleepstudy), 180),],
        simplify=FALSE)
fml <- "Reaction ~ Days + (Days | Subject)"
mod <- lmerModList(fml, data = sim_list)
summary(mod)
```
merTools *merTools: Provides methods for extracting and exploring results from merMod objects in the lme4 package.*

## Description

The merTools package contains convenience tools for extracting useful information from and exploring the implications of merMod objects created by the lme4 package. These convenience functions are especially useful for merMod objects that take a long time to estimate due to their complexity or because they are estimated on very large samples.

#### Details

See the vignettes for usage examples

#### <span id="page-14-0"></span>modelFixedEff 15

## merMod extraction/utility functions

- [fastdisp](#page-6-1)
- [superFactor](#page-38-1)
- [REextract](#page-25-1)
- [REsim](#page-31-1)
- [FEsim](#page-7-1)
- [RMSE.merMod](#page-32-1)
- [thetaExtract](#page-39-1)
- [REquantile](#page-30-1)

## merMod exploration functions

- [plotREsim](#page-17-1)
- [plotFEsim](#page-16-1)
- [draw](#page-3-1)
- [wiggle](#page-40-1)
- [subBoot](#page-35-1)
- [predictInterval](#page-19-1)
- [expectedRank](#page-4-1)
- [REimpact](#page-26-1)
- [shinyMer](#page-34-1)

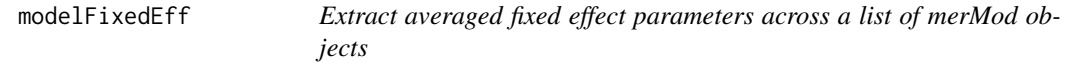

## Description

Extract averaged fixed effect parameters across a list of merMod objects

#### Usage

```
modelFixedEff(modList, ...)
```
## Arguments

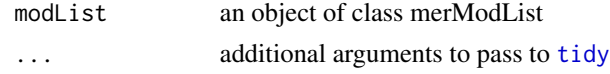

#### Details

The Rubin correction for combining estimates and standard errors from Rubin (1987) is applied to adjust for the within and between imputation variances.

## Value

a data.frame of the averaged fixed effect parameters

## Examples

```
sim_list <- replicate(n = 10,
       expr = sleepstudy[sample(row.names(sleepstudy), 180),],
       simplify=FALSE)
fml <- "Reaction ~ Days + (Days | Subject)"
mod <- lmerModList(fml, data = sim_list)
modelFixedEff(mod)
```
modelInfo *Extract model information from a merMod*

## Description

Extract model information from a merMod

#### Usage

```
modelInfo(object)
```
#### Arguments

object a merMod object

## Value

Simple summary information about the object, number of observations, number of grouping terms, AIC, and residual standard deviation

```
sim_list <- replicate(n = 10,
       expr = sleepstudy[sample(row.names(sleepstudy), 180),],
       simplify=FALSE)
fml <- "Reaction ~ Days + (Days | Subject)"
mod <- lmerModList(fml, data = sim_list)
modelInfo(mod[[1]])
lapply(mod, modelInfo)
```
<span id="page-15-0"></span>

<span id="page-16-0"></span>modelRandEffStats *Extract data.frame of random effect statistics from merMod List*

## Description

Extract data.frame of random effect statistics from merMod List

#### Usage

```
modelRandEffStats(modList)
```
#### Arguments

modList a list of multilevel models

#### Value

a data.frame

## Examples

```
sim_list <- replicate(n = 10,
        expr = sleepstudy[sample(row.names(sleepstudy), 180),],
       simplify=FALSE)
fml <- "Reaction ~ Days + (Days | Subject)"
mod <- lmerModList(fml, data = sim_list)
modelRandEffStats(mod)
```
<span id="page-16-1"></span>plotFEsim *Plot the results of a simulation of the fixed effects*

## Description

Plot the simulated fixed effects on a ggplot2 chart

```
plotFEsim(
  data,
  level = 0.95,stat = "median",
  sd = TRUE,intercept = FALSE,
  sigmaScale = NULL,
  oddsRatio = FALSE
)
```
<span id="page-17-0"></span>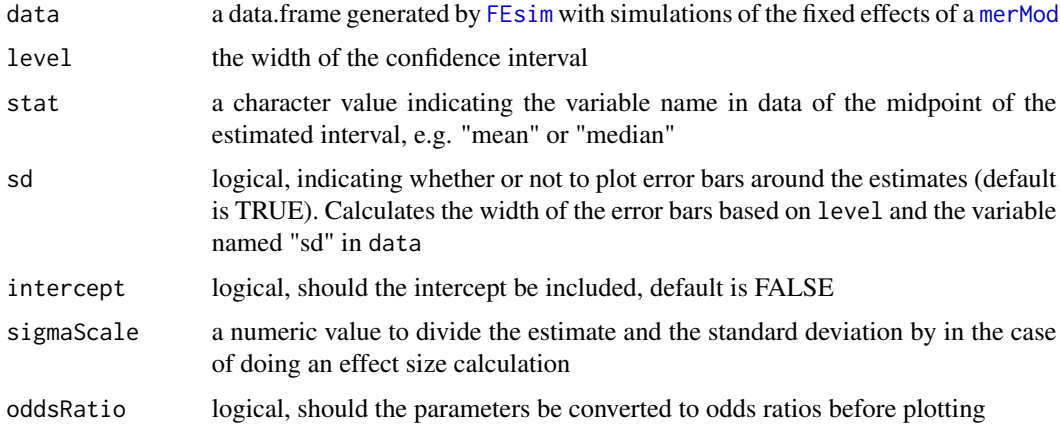

#### Value

a ggplot2 plot of the coefficient effects

## Examples

```
fm1 <- lmer(Reaction ~ Days + (Days | Subject), sleepstudy)
(p1 <- plotFEsim(FEsim(fm1)))
```
<span id="page-17-1"></span>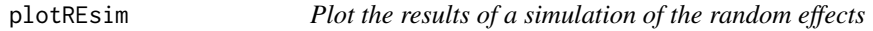

## Description

Plot the simulated random effects on a ggplot2 chart. Points that are distinguishable from zero (i.e. the confidence band based on level does not cross the red line) are highlighted. Currently, the plots are ordered according to the grouping factor.

```
plotREsim(
  data,
  level = 0.95,stat = "median",
  sd = TRUE,sigmaScale = NULL,
  oddsRatio = FALSE,
  labs = FALSE,
  facet = TRUE\mathcal{L}
```
<span id="page-18-0"></span>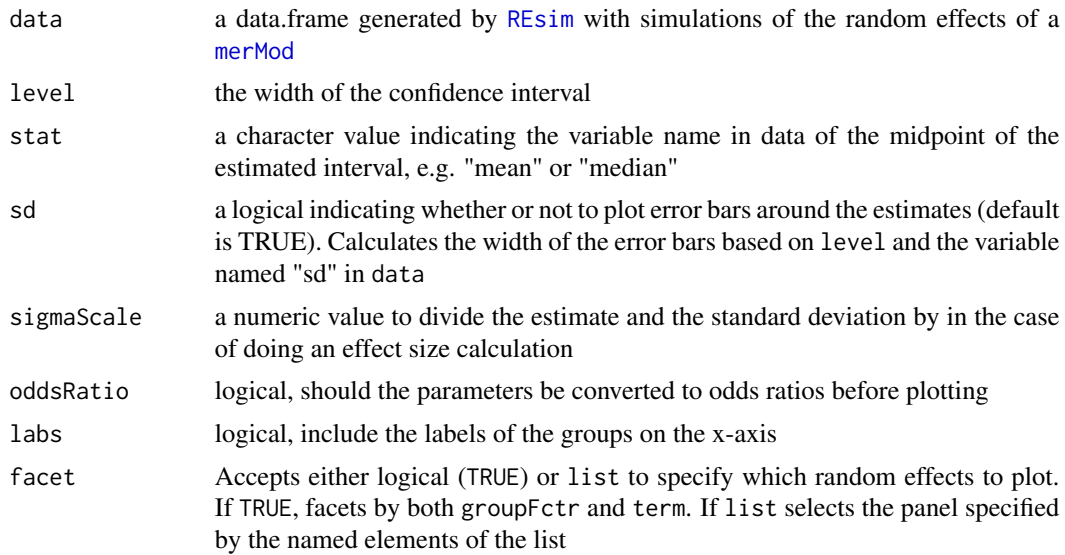

## Value

a ggplot2 plot of the coefficient effects

## Examples

```
fm1 <- lmer(Reaction ~ Days + (Days | Subject), sleepstudy)
(p1 <- plotREsim(REsim(fm1)))
#Plot just the random effects for the Days slope
(p2 <- plotREsim(REsim(fm1), facet= list(groupFctr= "Subject", term= "Days")))
```
plot\_sim\_error\_chks *Extract all warning msgs from a merMod object*

## Description

Extract all warning msgs from a merMod object

```
plot_sim_error_chks(
  type = c("FE", "RE"),
 level = 0.95,stat = c("mean", "median"),
  sd = TRUE,sigmaScale = NULL,
```

```
oddsRatio = FALSE,
  labs = FALSE,
  facet = TRUE\lambda
```
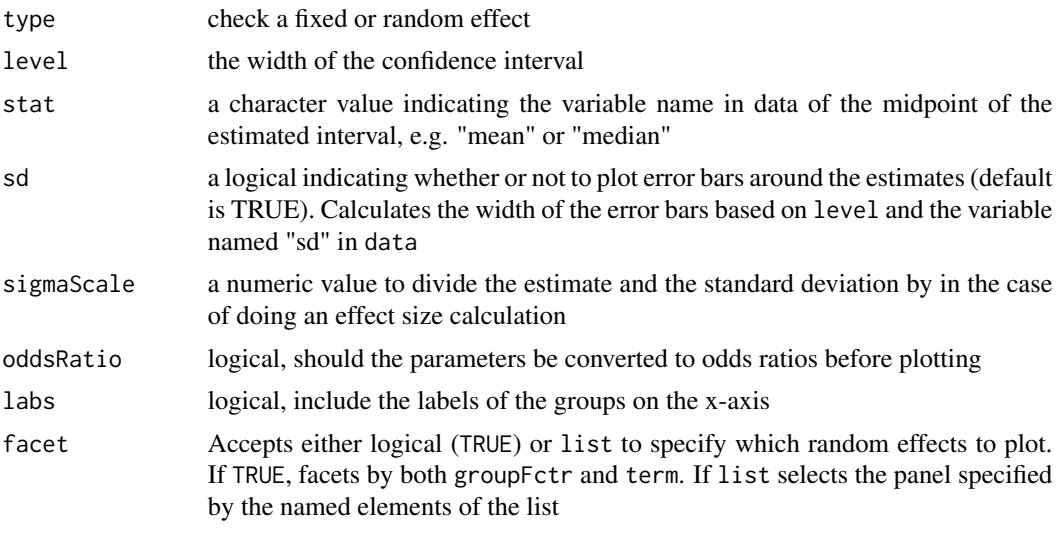

<span id="page-19-1"></span>predictInterval *Predict from merMod objects with a prediction interval*

## Description

This function provides a way to capture model uncertainty in predictions from multi-level models fit with lme4. By drawing a sampling distribution for the random and the fixed effects and then estimating the fitted value across that distribution, it is possible to generate a prediction interval for fitted values that includes all variation in the model except for variation in the covariance parameters, theta. This is a much faster alternative than bootstrapping for models fit to medium to large datasets.

```
predictInterval(
  merMod,
  newdata,
  which = c("full", "fixed", "random", "all"),
  level = 0.8,
  n.sims = 1000,
  stat = c("median", "mean"),type = c("linear.prediction", "probability"),
  include.resid.var = TRUE,
  returnSims = FALSE,
```
<span id="page-19-0"></span>

## predictInterval 21

```
seed = NULL,
  .parallel = FALSE,
  .paropts = NULL,
  fix.intercept.variance = FALSE,
  ignore.fixed.terms = NULL
\overline{\phantom{a}}
```
## Arguments

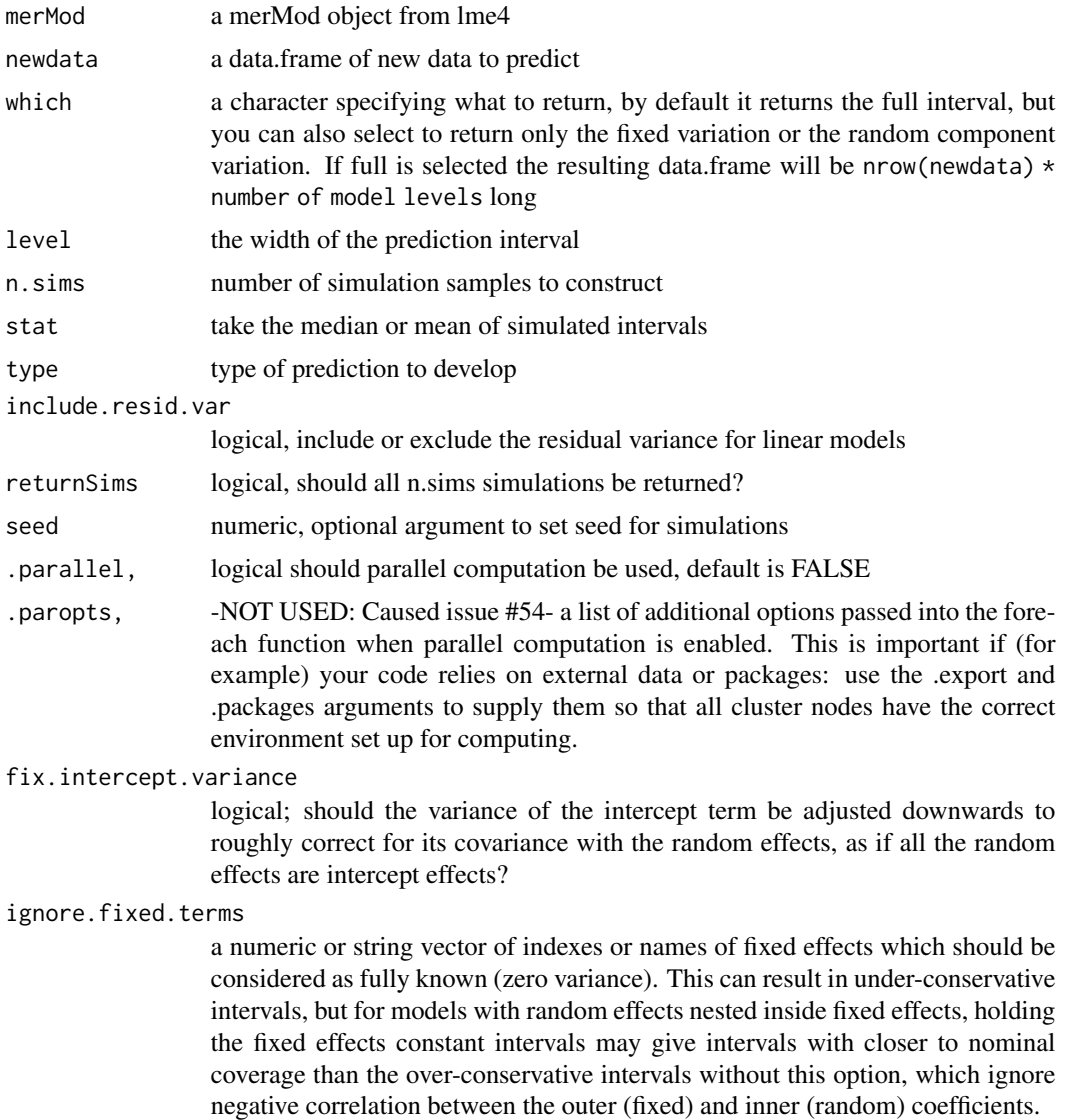

#### Details

To generate a prediction interval, the function first computes a simulated distribution of all of the parameters in the model. For the random, or grouping, effects, this is done by sampling from a multivariate normal distribution which is defined by the BLUP estimate provided by ranef and the associated variance-covariance matrix for each observed level of each grouping terms. For each grouping term, an array is build that has as many rows as there are levels of the grouping factor, as many columns as there are predictors at that level (e.g. an intercept and slope), and is stacked as high as there are number of simulations. These arrays are then multiplied by the new data provided to the function to produce a matrix of yhat values. The result is a matrix of the simulated values of the linear predictor for each observation for each simulation. Each grouping term has such a matrix for each observation. These values can be added to get the estimate of the fitted value for the random effect terms, and this can then be added to a matrix of simulated values for the fixed effect level to come up with n.sims number of possible yhat values for each observation.

The distribution of simulated values is cut according to the interval requested by the function. The median or mean value as well as the upper and lower bounds are then returned. These can be presented either on the linear predictor scale or on the response scale using the link function in the merMod.

## Value

a data.frame with three columns:

fit The center of the distribution of predicted values as defined by the stat parameter.

lwr The lower prediction interval bound corresponding to the quantile cut defined in level.

upr The upper prediction interval bound corresponding to the quantile cut defined in level.

If returnSims = TRUE, then the individual simulations are attached to this data.frame in the attribute sim.results and are stored as a matrix.

#### **Note**

merTools includes the functions subBoot and thetaExtract to allow the user to estimate the variability in theta from a larger model by bootstrapping the model fit on a subset, to allow faster estimation.

```
m1 <- lmer(Reaction \sim Days + (1 | Subject), sleepstudy)
regFit <- predict(m1, newdata = sleepstudy[11, ]) # a single value is returned
intFit <- predictInterval(m1, newdata = sleepstudy[11, ]) # bounded values
# Can do glmer
d1 \le - \text{cbpp}d1$y <- d1$incidence / d1$size
 gm2 \le glmer(y \sim period + (1 | herd), family = binomial, data = d1,
               nAGQ = 9, weights = d1$size)
regFit \leq predict(gm2, newdata = d1[1:10, ])
 # get probabilities
 regFit \leq predict(gm2, newdata = d1[1:10, ], type = "response")
 intFit \leq predictInterval(gm2, newdata = d1[1:10, ], type = "probability")
 intFit \leq predictInterval(gm2, newdata = d1[1:10, ], type = "linear.prediction")
```
<span id="page-22-0"></span>print.merModList *Summarize a merMod list*

## Description

Summarize a merMod list

## Usage

## S3 method for class 'merModList'  $print(x, \ldots)$ 

#### Arguments

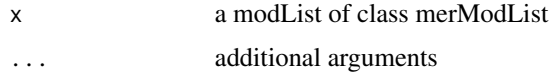

#### Value

a summary object of model information

#### Examples

```
sim_list <- replicate(n = 10,
       expr = sleepstudy[sample(row.names(sleepstudy), 180),],
       simplify=FALSE)
fml <- "Reaction ~ Days + (Days | Subject)"
mod <- lmerModList(fml, data = sim_list)
summary(mod)
```
print.summary.merModList

*Print the summary of a merMod list*

## Description

Print the summary of a merMod list

```
## S3 method for class 'summary.merModList'
print(x, \ldots)
```
<span id="page-23-0"></span>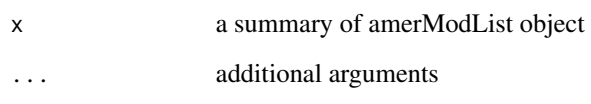

## Value

summary content printed to console

## randomObs *Select a random observation from model data*

## Description

Select a random observation from the model frame of a merMod

## Usage

```
randomObs(merMod, varList, seed = NULL)
```
## Arguments

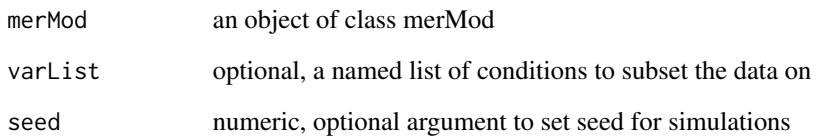

## Details

Each factor variable in the data frame has all factor levels from the full model.frame stored so that the new data is compatible with predict.merMod

## Value

a data frame with a single row for a random observation, but with full factor levels. See details for more.

<span id="page-24-0"></span>ranef.merModList *Extract random-effects estimates for a merModList*

## Description

Extract random-effects estimates for a merModList

#### Usage

```
## S3 method for class 'merModList'
ranef(object, ...)
```
#### Arguments

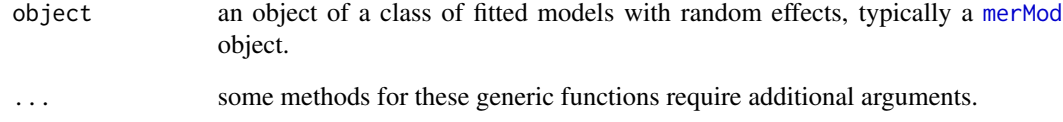

#### Details

Extract the estimates of the random-effects parameters from a list of fitted merMod models. Takes the mean of the individual ranef objects for each of the component models in the merModList.

#### Value

a named, numeric vector of random-effects estimates.

```
sim_list <- replicate(n = 10,
       expr = sleepstudy[sample(row.names(sleepstudy), 180),],
       simplify=FALSE)
fml <- "Reaction ~ Days + (Days | Subject)"
mod <- lmerModList(fml, data = sim_list)
ranef(mod)
```
<span id="page-25-0"></span>

Extract the correlations between the slopes and the intercepts from a model

## Usage

```
REcorrExtract(model)
```
#### Arguments

model an object that inherits from class merMod

#### Value

a numeric vector of the correlations among the effects

#### Examples

```
fm1 <- lmer(Reaction ~ Days + (Days | Subject), sleepstudy)
REcorrExtract(fm1)
```
<span id="page-25-1"></span>REextract *Extracts random effects*

## Description

Extracts random effect terms from an lme4 model

#### Usage

REextract(merMod)

#### Arguments

merMod a merMod object from the lme4 package

#### Value

a data frame with the following columns

groupFctr The name of the grouping factor associated with the random effects groupID The level of the grouping factor associated with the random effects 'term' One column per random effect, the name is derived from the merMod 'term'\_se One column per random effect, the name is derived from the merMod

#### <span id="page-26-0"></span>REimpact 27

#### Examples

```
m2 <- lmer(Reaction ~ Days + (Days | Subject), sleepstudy)
rfx <- REextract(m2)
#Note the column names
head(rfx)
```
<span id="page-26-1"></span>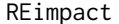

Calculate the weighted mean of fitted values for various levels of ran*dom effect terms.*

## Description

REimpact calculates the average predicted value for each row of a new data frame across the distribution of [expectedRank](#page-4-1) for a merMod object. This allows the user to make meaningful comparisons about the influence of random effect terms on the scale of the response variable, for userdefined inputs, and accounting for the variability in grouping terms.

#### Usage

```
REimpact(merMod, newdata, groupFctr = NULL, term = NULL, breaks = 3, ...)
```
#### Arguments

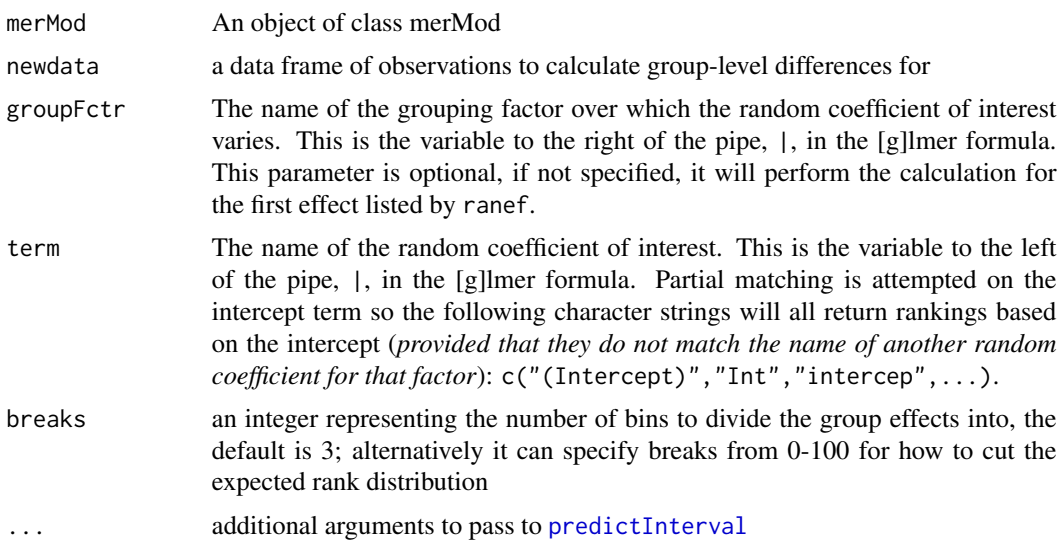

#### Details

The function predicts the response at every level in the random effect term specified by the user. Then, the expected rank of each group level is binned to the number of bins specified by the user. Finally, a weighted mean of the fitted value for all observations in each bin of the expected ranks is calculated using the inverse of the variance as the weight – so that less precise estimates are

downweighted in the calculation of the mean for the bin. Finally, a standard error for the bin mean is calculated.

This function uses the formula for variance of a weighted mean recommended by Cochran (1977).

## Value

A data.frame with all unique combinations of the number of cases, rows in the newdata element, and number of bins:

case The row number of the observation from newdata.

bin The ranking bin for the expected rank, the higher the bin number, the greater the expected rank of the groups in that bin.

AvgFitWght The weighted mean of the fitted values for case i in bin k

AvgFitWghtSE The standard deviation of the mean of the fitted values for case i in bin k.

nobs The number of group effects contained in that bin.

#### References

Gatz, DF and Smith, L. The Standard Error of a Weighted Mean Concentration. I. Bootstrapping vs other methods. *Atmospheric Environment*. 1995;11(2)1185-1193. Available at [http://www.](http://www.sciencedirect.com/science/article/pii/135223109400210C) [sciencedirect.com/science/article/pii/135223109400210C](http://www.sciencedirect.com/science/article/pii/135223109400210C)

Cochran, WG. 1977. Sampling Techniques (3rd Edition). Wiley, New York.

#### See Also

[expectedRank](#page-4-1), [predictInterval](#page-19-1)

```
#For a one-level random intercept model
m1 <- lmer(Reaction \sim Days + (1 | Subject), sleepstudy)
m1.er <- REimpact(m1, newdata = sleepstudy[1, ], breaks = 2)
#For a one-level random intercept model with multiple random terms
m2 <- lmer(Reaction ~ Days + (Days | Subject), sleepstudy)
#ranked by the random slope on Days
m2.er1 <- REimpact(m2, newdata = sleepstudy[1, ],
           groupFctr = "Subject", term="Days")
#ranked by the random intercept
m2.er2 <- REimpact(m2, newdata = sleepstudy[1, ],
             groupFctr = "Subject", term="int")
# You can also pass additional arguments to predictInterval through REimpact
g1 \leftarrow \text{lmer}(y \sim \text{lectage} + \text{studage} + (1|d) + (1|s), \text{ data=InstEval})zed <- REimpact(g1, newdata = InstEval[9:12, ], groupFctr = "d", n.sims = 50,
                include.resid.var = TRUE)
zed2 <- REimpact(g1, newdata = InstEval[9:12, ], groupFctr = "s", n.sims = 50,
                 include.resid.var = TRUE)
zed3 <- REimpact(g1, newdata = InstEval[9:12, ], groupFctr = "d", breaks = 5,
                n.sims = 50, include.resid.var = TRUE)
```
<span id="page-28-0"></span>REmargins *Calculate the predicted value for each observation across the distribution of the random effect terms.*

## Description

REmargins calculates the average predicted value for each row of a new data frame across the distribution of [expectedRank](#page-4-1) for a merMod object. This allows the user to make meaningful comparisons about the influence of random effect terms on the scale of the response variable, for userdefined inputs, and accounting for the variability in grouping terms.

## Usage

```
REmargins(
 merMod,
 newdata = NULL,
 groupFctr = NULL,
  term = NULL,
  breaks = 4,
  .parallel = FALSE,
  ...
)
```
## Arguments

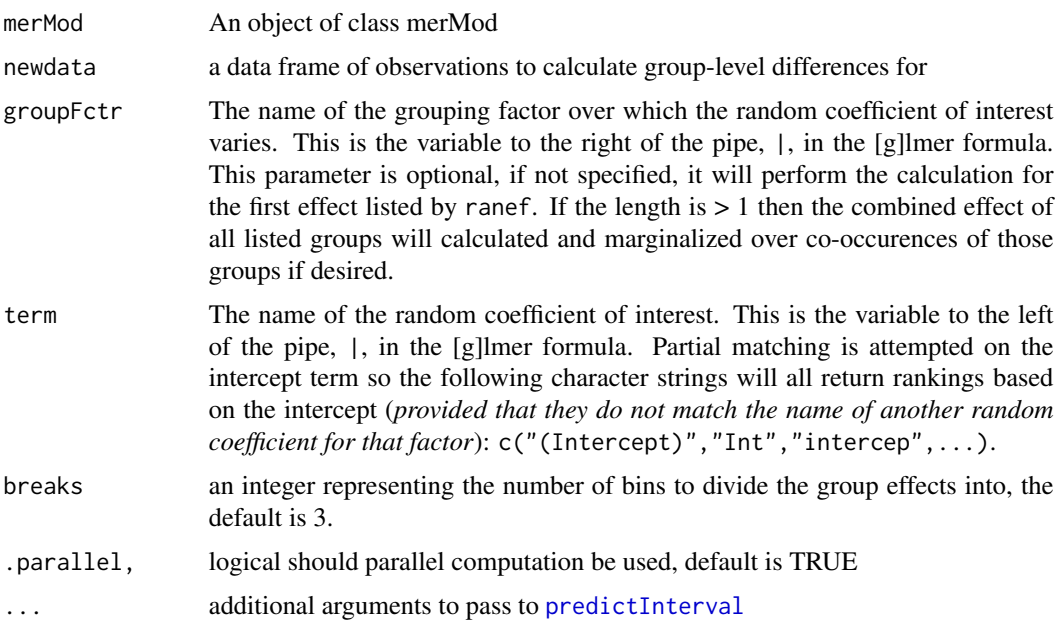

## <span id="page-29-0"></span>Details

The function simulates the

The function predicts the response at every level in the random effect term specified by the user. Then, the expected rank of each group level is binned to the number of bins specified by the user. Finally, a weighted mean of the fitted value for all observations in each bin of the expected ranks is calculated using the inverse of the variance as the weight – so that less precise estimates are downweighted in the calculation of the mean for the bin. Finally, a standard error for the bin mean is calculated.

#### Value

A data.frame with all unique combinations of the number of cases, rows in the newdata element:

... The columns of the original data taken from newdata

case The row number of the observation from newdata. Each row in newdata will be repeated for all unique levels of the grouping\_var, term, and breaks.

**grouping\_var** The grouping variable the random effect is being marginalized over.

term The term for the grouping variable the random effect is being marginalized over.

breaks The ntile of the effect size for grouping\_var and term

original\_group\_level The original grouping value for this case

fit\_combined The predicted value from predictInterval for this case simulated at the Nth ntile of the expected rank distribution of grouping\_var and term

upr\_combined The upper bound of the predicted value.

lwr\_combined The lower bound of the predicted value.

fit\_XX For each grouping term in newdata the predicted value is decomposed into its fit components via predictInterval and these are all returned here

upr\_XX The upper bound for the effect of each grouping term

**lwr\_XX** The lower bound for the effect of each grouping term

fit\_fixed The predicted fit with all the grouping terms set to 0 (average)

**upr\_fixed** The upper bound fit with all the grouping terms set to  $0$  (average)

**lwr** fixed The lower bound fit with all the grouping terms set to 0 (average)

#### References

Gatz, DF and Smith, L. The Standard Error of a Weighted Mean Concentration. I. Bootstrapping vs other methods. *Atmospheric Environment*. 1995;11(2)1185-1193. Available at [http://www.](http://www.sciencedirect.com/science/article/pii/135223109400210C) [sciencedirect.com/science/article/pii/135223109400210C](http://www.sciencedirect.com/science/article/pii/135223109400210C)

Cochran, WG. 1977. Sampling Techniques (3rd Edition). Wiley, New York.

#### See Also

[expectedRank](#page-4-1), [predictInterval](#page-19-1)

## <span id="page-30-0"></span>REquantile 31

## Examples

```
fm1 <- lmer(Reaction ~ Days + (Days | Subject), sleepstudy)
mfx <- REmargins(merMod = fm1, newdata = sleepstudy[1:10,])
# You can also pass additional arguments to predictInterval through REimpact
 g1 \leftarrow \text{lmer}(y \sim \text{lectage} + \text{studage} + (1|d) + (1|s), \text{ data=InstEval})margin_df <- REmargins(g1, newdata = InstEval[20:25, ], groupFctr = c("s"),
                          breaks = 4)
 margin_df <- REmargins(g1, newdata = InstEval[20:25, ], groupFctr = c("d"),
                           breaks = 3)
```
<span id="page-30-1"></span>REquantile *Identify group level associated with RE quantile*

#### Description

For a user specified quantile (or quantiles) of the random effect terms in a merMod object. This allows the user to easily identify the observation associated with the nth percentile effect.

#### Usage

```
REquantile(merMod, quantile, groupFctr, term = "(Intercept)")
```
#### Arguments

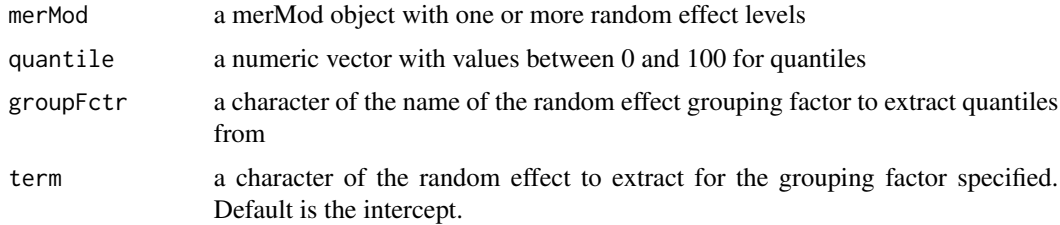

#### Value

a vector of the level of the random effect grouping term that corresponds to each quantile

```
fm1 <- lmer(Reaction ~ Days + (Days | Subject), sleepstudy)
REquantile(fm1, quantile = 0.25, groupFctr = "Subject")
REquantile(fm1, quantile = 0.25, groupFctr = "Subject", term = "Days")
```
<span id="page-31-0"></span>

Extract the standard deviation of the random effects from a merMod object

#### Usage

```
REsdExtract(model)
```
## Arguments

model an object that inherits from class merMod

## Value

a numeric vector for standard deviations of the random effects

## Examples

```
fm1 <- lmer(Reaction ~ Days + (Days | Subject), sleepstudy)
REsdExtract(fm1)
```
<span id="page-31-1"></span>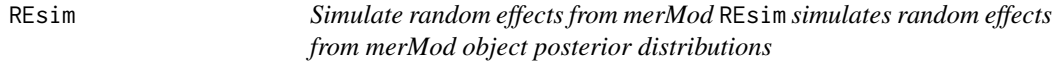

#### Description

Simulate random effects from merMod REsim simulates random effects from merMod object posterior distributions

## Usage

```
REsim(merMod, n.sims = 200, oddsRatio = FALSE, seed = NULL)
```
#### Arguments

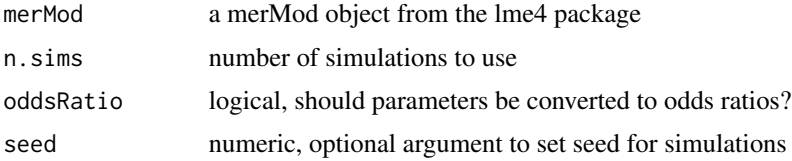

## <span id="page-32-0"></span>Details

Use the Gelman sim technique to build empirical Bayes estimates. Uses the sim function in the arm package

#### Value

a data frame with the following columns

groupFctr Name of the grouping factor groupID Level of the grouping factor term Name of random term (intercept/coefficient) mean Mean of the simulations median Median of the simulations sd Standard deviation of the simulations, NA if oddsRatio=TRUE

#### Examples

```
require(lme4)
m2 <- lmer(Reaction ~ Days + (Days | Subject), sleepstudy)
re2 <- REsim(m2, 25)
head(re2)
```
<span id="page-32-1"></span>RMSE.merMod *Estimate the Root Mean Squared Error (RMSE) for a lmerMod*

#### Description

Extract the Root Mean Squared Error for a lmerMod object

#### Usage

```
RMSE.merMod(merMod, scale = FALSE)
```
#### Arguments

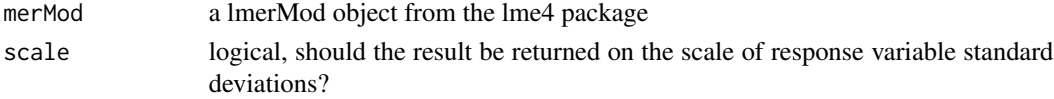

#### Value

a numeric which represents the RMSE

```
require(lme4)
m2 <- lmer(Reaction ~ Days + (Days | Subject), sleepstudy)
RMSE.merMod(m2)
```
<span id="page-33-0"></span>

Strips out transformations from variable names in data frames

## Usage

sanitizeNames(data)

## Arguments

data a data.frame

## Value

a data frame with variable names cleaned to remove factor() construction

setup\_parallel *Set up parallel environment*

## Description

Set up parallel environment

## Usage

setup\_parallel()

## Value

Nothing

<span id="page-34-1"></span><span id="page-34-0"></span>

shinyMer launches a shiny app that allows you to interactively explore an estimated merMod using functions from merTools.

## Usage

shinyMer(merMod, simData = NULL, pos = 1)

## Arguments

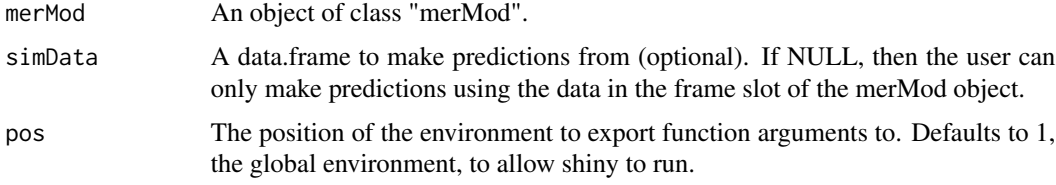

## Value

A shiny app

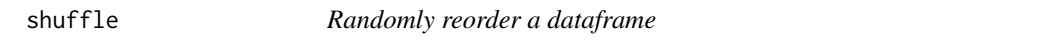

## Description

Randomly reorder a dataframe by row

## Usage

shuffle(data)

## Arguments

data a data frame

## Value

a data frame of the same dimensions with the rows reordered randomly

<span id="page-35-0"></span>

Strips attributes off of a data frame that come with a merMod model.frame

## Usage

```
stripAttributes(data)
```
## Arguments

data a data.frame

## Value

a data frame with variable names cleaned to remove all attributes except for names, row.names, and class

<span id="page-35-1"></span>subBoot *Bootstrap a subset of an lme4 model*

## Description

Bootstrap a subset of an lme4 model

## Usage

```
subfoot(merMod, n = NULL, FUN, R = 100, seed = NULL, warn = FALSE)
```
## Arguments

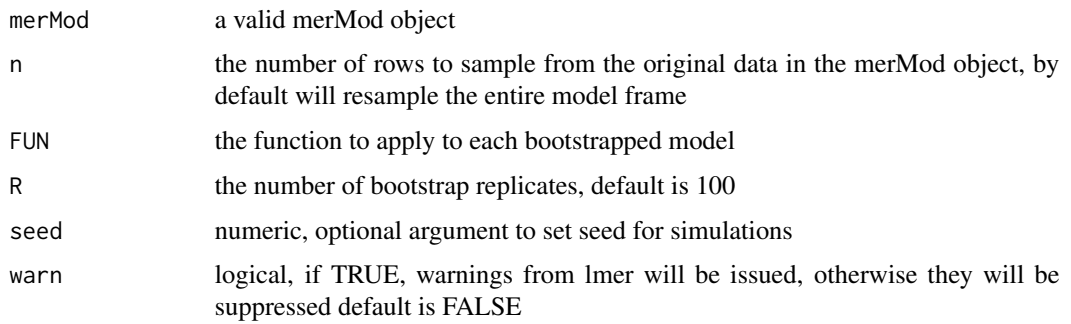

#### <span id="page-36-0"></span>subsetList 37

## Details

This function allows users to estimate parameters of a large merMod object using bootstraps on a subset of the data.

## Value

a data.frame of parameters extracted from each of the R replications. The original values are appended to the top of the matrix.

## Examples

```
(fm1 <- lmer(Reaction ~ Days + (Days | Subject), sleepstudy))
resultMatrix <- subBoot(fm1, n = 160, FUN = thetaExtract, R = 20)
```
subsetList *Subset a data.frame using a list of conditions*

## Description

Split a data.frame by elements in a list

## Usage

```
subsetList(data, list)
```
#### Arguments

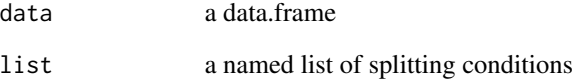

## Value

a data frame with values that match the conditions in the list

<span id="page-37-0"></span>sum.mm *Title*

## Description

Title

## Usage

```
## S3 method for class 'mm'
sum(
 object,
 correlation = (p <= getOption("lme4.summary.cor.max")),
 use.hessian = NULL,
  ...
\mathcal{L}
```
## Arguments

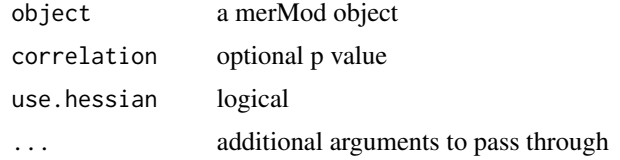

## Value

a summary of the object

summary.merModList *Print the results of a merMod list*

## Description

Print the results of a merMod list

#### Usage

## S3 method for class 'merModList' summary(object, ...)

## Arguments

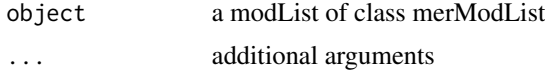

## <span id="page-38-0"></span>superFactor 39

## Value

summary content printed to console

## Examples

```
sim_list <- replicate(n = 10,
        expr = sleepstudy[sample(row.names(sleepstudy), 180),],
       simplify=FALSE)
fml <- "Reaction ~ Days + (Days | Subject)"
mod <- lmerModList(fml, data = sim_list)
print(mod)
```
<span id="page-38-1"></span>superFactor *Create a factor with unobserved levels*

## Description

Create a factor variable and include unobserved levels for compatibility with model prediction functions

#### Usage

superFactor(x, fullLev)

#### Arguments

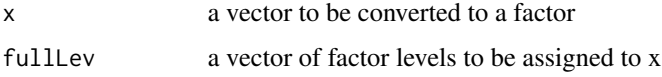

## Value

a factor variable with all observed levels of x and all levels of x in fullLev

```
regularFactor <- c("A", "B", "C")
regularFactor <- factor(regularFactor)
levels(regularFactor)
# Now make it super
newLevs <- c("D", "E", "F")
regularFactor <- superFactor(regularFactor, fullLev = newLevs)
levels(regularFactor) # now super
```
<span id="page-39-1"></span><span id="page-39-0"></span>

A convenience function that returns the theta parameters for a [merMod](#page-0-0) object.

## Usage

thetaExtract(merMod)

## Arguments

merMod a valid merMod object

## Value

a vector of the covariance, theta, parameters from a [merMod](#page-0-0)

## See Also

merMod

#### Examples

```
(fm1 <- lmer(Reaction ~ Days + (Days | Subject), sleepstudy))
thetaExtract(fm1) #(a numeric vector of the covariance parameters)
```
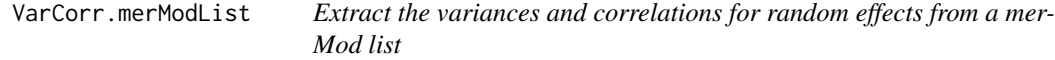

#### Description

Extract the variances and correlations for random effects from a merMod list

#### Usage

## S3 method for class 'merModList' VarCorr(x, sigma = 1, rdig =  $3L$ )

## Arguments

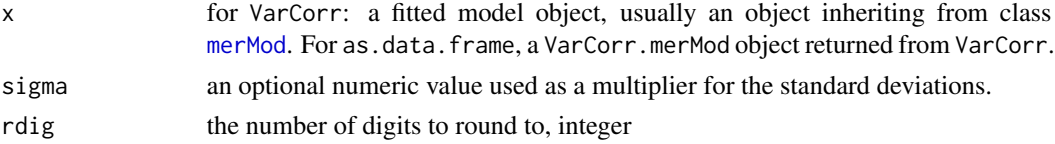

#### <span id="page-40-0"></span>wiggle **41**

#### Value

a list with two elements "stddev" and "correlation" for the standard deviations and correlations averaged across models in the list

#### Examples

```
sim_list <- replicate(n = 10,
        expr = sleepstudy[sample(row.names(sleepstudy), 180),],
        simplify=FALSE)
fml <- "Reaction ~ Days + (Days | Subject)"
mod <- lmerModList(fml, data = sim_list)
VarCorr(mod)
```
<span id="page-40-1"></span>

wiggle *Assign an observation to different values*

#### **Description**

Creates a new data.frame with copies of the original observation, each assigned to a different userspecified value of a variable. Allows the user to look at the effect on predicted values of changing either a single variable or multiple variables.

#### Usage

wiggle(data, varlist, valueslist)

## Arguments

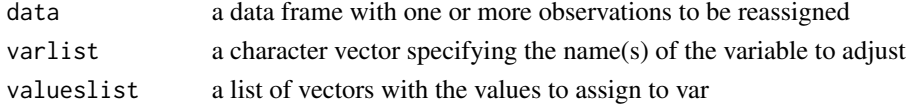

#### Details

If the variable specified is a factor, then wiggle will return it as a character.

#### Value

a data.frame with each row assigned to the one of the new variable combinations. All variable combinations are returned, eg wiggling two variables with 3 and 4 variables respectively will return a new dataset with  $3 \times 4 = 12$  observations.

```
data(iris)
wiggle(iris[3,], varlist = "Sepal.Width", valueslist = list(c(1, 2, 3, 5)))wiggle(iris[3:5,], "Sepal.Width", valueslist = list(c(1, 2, 3, 5)))
wiggle(iris[3,], c("Sepal.Width", "Petal.Length"), list(c(1,2,3,5), c(3,5,6)))
wiggle(iris[3:5,], c("Sepal.Width", "Petal.Length"), list(c(1,2,3,5), c(3,5,6)))
```
# <span id="page-41-0"></span>Index

∗Topic datasets hsb, [12](#page-11-0) averageObs, [3,](#page-2-0) *[10](#page-9-0)* bglmerModList *(*lmerModList*)*, [13](#page-12-0) blmerModList *(*lmerModList*)*, [13](#page-12-0) collapseFrame, [3](#page-2-0) display, *[8](#page-7-0)* draw, [4,](#page-3-0) *[15](#page-14-0)* expectedRank, [5,](#page-4-0) *[15](#page-14-0)*, *[27–](#page-26-0)[30](#page-29-0)* famlink, [7](#page-6-0) fastdisp, [7,](#page-6-0) *[15](#page-14-0)* FEsim, [8,](#page-7-0) *[15](#page-14-0)*, *[18](#page-17-0)* fetch.merMod.msgs, [9](#page-8-0) findFormFuns, [10](#page-9-0) fixef.merModList, [10](#page-9-0) glmerModList *(*lmerModList*)*, [13](#page-12-0) hasWeights, [11](#page-10-0) hsb, [12](#page-11-0) ICC, [13](#page-12-0) lmerModList, [13](#page-12-0) merMod, *[18,](#page-17-0) [19](#page-18-0)*, *[25](#page-24-0)*, *[40](#page-39-0)* merTools, [14](#page-13-0) merTools-package *(*merTools*)*, [14](#page-13-0) modelFixedEff, [15](#page-14-0) modelInfo, [16](#page-15-0) modelRandEffStats, [17](#page-16-0) plot\_sim\_error\_chks, [19](#page-18-0) plotFEsim, *[15](#page-14-0)*, [17](#page-16-0) plotREsim, *[15](#page-14-0)*, [18](#page-17-0) predictInterval, *[15](#page-14-0)*, [20,](#page-19-0) *[27–](#page-26-0)[30](#page-29-0)*

print.merModList, [23](#page-22-0) print.summary.merModList, [23](#page-22-0) randomObs, [24](#page-23-0) ranef, *[5](#page-4-0)* ranef.merModList, [25](#page-24-0) REcorrExtract, [26](#page-25-0) REextract, *[15](#page-14-0)*, [26](#page-25-0) REimpact, *[15](#page-14-0)*, [27](#page-26-0) REmargins, [29](#page-28-0) REquantile, *[15](#page-14-0)*, [31](#page-30-0) REsdExtract, [32](#page-31-0) REsim, *[15](#page-14-0)*, *[19](#page-18-0)*, [32](#page-31-0) RMSE.merMod, *[15](#page-14-0)*, [33](#page-32-0) sanitizeNames, [34](#page-33-0) setup\_parallel, [34](#page-33-0) shinyMer, *[15](#page-14-0)*, [35](#page-34-0) shuffle, [35](#page-34-0) stripAttributes, [36](#page-35-0) subBoot, *[15](#page-14-0)*, [36](#page-35-0) subsetList, [37](#page-36-0) sum.mm, [38](#page-37-0) summary.merModList, [38](#page-37-0) superFactor, *[15](#page-14-0)*, [39](#page-38-0) thetaExtract, *[15](#page-14-0)*, [40](#page-39-0) tidy, *[15](#page-14-0)* VarCorr.merModList, [40](#page-39-0) wiggle, *[15](#page-14-0)*, [41](#page-40-0)